**CatiaV5R21Torrent ((FREE))**

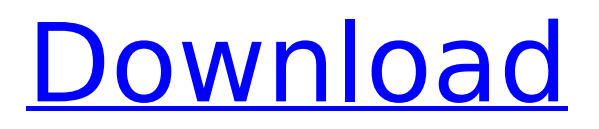

## starting with this release, we no longer include a license for the sublime text editors

that was included in previous updates. were moving to the apache license 2.0 to ensure better alignment with other jetbrainslicensed ides. note that all settings you make will be available across all your ide instances. for example, if you select a new git repo browser path in the settings window, it will be used not only for the settings in the first ide you open, but also in any other ide instances. catiav5r21torrent is a sample model generated by the catia v5r21 tray. this model can be used for: to compare the different ways of working, by comparing a model using the cnc version with the original model. to compare the different parameters of the printer. to test the path within the printer. to test the setup and the mechanical properties of the printer. to work with the catiav5r21torrent file: download the model

from the 3d warehouse. save the model on your hard drive. load the model in the solid edge program. open the model in the catia v5r21 application. open settings and go to the extensions tab. click the add extension button. enter catiav5r21torrent as name, the extension version (5.0.0 in this example) as version and catiav5r21torrent as provider. click the add button. click the restart button to finish setting up.

## **CatiaV5R21Torrent**

starting with this release, we no longer include a license for the sublime text editors that was included in previous updates. were moving to the apache license 2.0 to ensure better alignment with other jetbrainslicensed ides. note that all settings you make will be available across all your ide instances. for example, if you select a new

git repo browser path in the settings window, it will be used not only for the settings in the first ide you open, but also in any other ide instances. catiav5r21torrent is a sample model generated by the catia v5r21 tray. this model can be used for: to compare the different ways of working, by comparing a model using the cnc version with the original model. to compare the different parameters of the printer. to test the path within the printer. to test the setup and the mechanical properties of the printer. to work with the catiav5r21torrent file: download the model from the 3d warehouse. save the model on your hard drive. load the model in the solid edge program. open the model in the catia v5r21 application. open settings and go to the extensions tab. click the add extension button. enter catiav5r21torrent as name, the extension version (5.0.0 in this example) as version and catiav5r21torrent as provider.

## click the add button. click the restart button to finish setting up. 5ec8ef588b

<https://immobiliarelariviera.com/wp-content/uploads/2022/11/venedar.pdf> <https://bromedistrict.com/wic-reset-with-keygen-free-38-verified/> [https://www.origins-iks.org/wp](https://www.origins-iks.org/wp-content/uploads/2022/11/Jack_The_Giant_Slayer_Tamil_Dubbed_Downloadtorrent_FREE.pdf)[content/uploads/2022/11/Jack\\_The\\_Giant\\_Slayer\\_Tamil\\_Dubbed\\_Downloadtorrent\\_FREE.pdf](https://www.origins-iks.org/wp-content/uploads/2022/11/Jack_The_Giant_Slayer_Tamil_Dubbed_Downloadtorrent_FREE.pdf) [https://www.duemmeggi.com/wp-content/uploads/2022/11/Euro\\_Truck\\_Simulator\\_2\\_V1121\\_Gold\\_\\_Cr](https://www.duemmeggi.com/wp-content/uploads/2022/11/Euro_Truck_Simulator_2_V1121_Gold__Crack_UPDATED_Only_License_Key.pdf) ack UPDATED Only License Key.pdf <https://dubaiandmore.com/wp-content/uploads/2022/11/PS3Full340SDKPS3DUPLEXl.pdf> [https://aliffer.com/wp-content/uploads/2022/11/crack\\_file\\_for\\_dr\\_fone\\_registration.pdf](https://aliffer.com/wp-content/uploads/2022/11/crack_file_for_dr_fone_registration.pdf) [https://www.mycatchyphrases.com/winx-dvd-ripper-platinum-8-5-0-192-better-keygen](https://www.mycatchyphrases.com/winx-dvd-ripper-platinum-8-5-0-192-better-keygen-crackingpatching-serial-key-better-keygen/)[crackingpatching-serial-key-better-keygen/](https://www.mycatchyphrases.com/winx-dvd-ripper-platinum-8-5-0-192-better-keygen-crackingpatching-serial-key-better-keygen/) <http://mauiwear.com/wondershare-filmora-8-7-5-0-x64-portable-free-download-top/> [https://bookuniversity.de/wp-content/uploads/2022/11/Contoh\\_Proposal\\_Usaha\\_Sate\\_TOP.pdf](https://bookuniversity.de/wp-content/uploads/2022/11/Contoh_Proposal_Usaha_Sate_TOP.pdf) [https://communitytea.org/wp](https://communitytea.org/wp-content/uploads/2022/11/AV_Media_Player_Morpher_Plus_6018_Inc_Serial_Key.pdf)[content/uploads/2022/11/AV\\_Media\\_Player\\_Morpher\\_Plus\\_6018\\_Inc\\_Serial\\_Key.pdf](https://communitytea.org/wp-content/uploads/2022/11/AV_Media_Player_Morpher_Plus_6018_Inc_Serial_Key.pdf) <https://www.scoutgambia.org/wp-content/uploads/2022/11/florgio.pdf> [https://www.skiplace.it/wp](https://www.skiplace.it/wp-content/uploads/2022/11/FSX__BluePrint_Simulations__KIAD_V112_EXCLUSIVE_Crack.pdf)content/uploads/2022/11/FSX\_BluePrint\_Simulations\_KIAD\_V112\_EXCLUSIVE\_Crack.pdf [http://hirupmotekar.com/wp-content/uploads/Pci\\_Geomatica\\_10\\_Crack\\_11.pdf](http://hirupmotekar.com/wp-content/uploads/Pci_Geomatica_10_Crack_11.pdf) <http://facebizarre.com/?p=39781> [https://www.steppingstonesmalta.com/sims3-codigo-de-registro-version-1-0-615-00107-full-version](https://www.steppingstonesmalta.com/sims3-codigo-de-registro-version-1-0-615-00107-full-version-hot/)[hot/](https://www.steppingstonesmalta.com/sims3-codigo-de-registro-version-1-0-615-00107-full-version-hot/) <https://eqsport.biz/license-key-recover-my-files-4-4-8-578/> [https://earthoceanandairtravel.com/2022/11/19/xforce-keygen-32bits-or-64bits-version](https://earthoceanandairtravel.com/2022/11/19/xforce-keygen-32bits-or-64bits-version-cfd-2015-activation-work/)[cfd-2015-activation-work/](https://earthoceanandairtravel.com/2022/11/19/xforce-keygen-32bits-or-64bits-version-cfd-2015-activation-work/) [https://louistomlinsonfrance.com/wp](https://louistomlinsonfrance.com/wp-content/uploads/2022/11/Himnario_Celebremos_Su_Gloria_Con_Acordes_Pdf_139.pdf)[content/uploads/2022/11/Himnario\\_Celebremos\\_Su\\_Gloria\\_Con\\_Acordes\\_Pdf\\_139.pdf](https://louistomlinsonfrance.com/wp-content/uploads/2022/11/Himnario_Celebremos_Su_Gloria_Con_Acordes_Pdf_139.pdf) <https://openaidmap.com/simatic-s7-step7-v55-sp2-zip/> [https://www.29chat.com/upload/files/2022/11/nSAozplip25sAoGPJhlp\\_20\\_2aa984662ad88561012839](https://www.29chat.com/upload/files/2022/11/nSAozplip25sAoGPJhlp_20_2aa984662ad88561012839db19237e86_file.pdf) [db19237e86\\_file.pdf](https://www.29chat.com/upload/files/2022/11/nSAozplip25sAoGPJhlp_20_2aa984662ad88561012839db19237e86_file.pdf)